Diese Leseprobe haben Sie beim M. edv-buchversand.de heruntergeladen. Das Buch können Sie online in unserem Shop bestellen.

**Hier zum Shop** 

# **Auf einen Blick**

 $\overline{\bigoplus}$ 

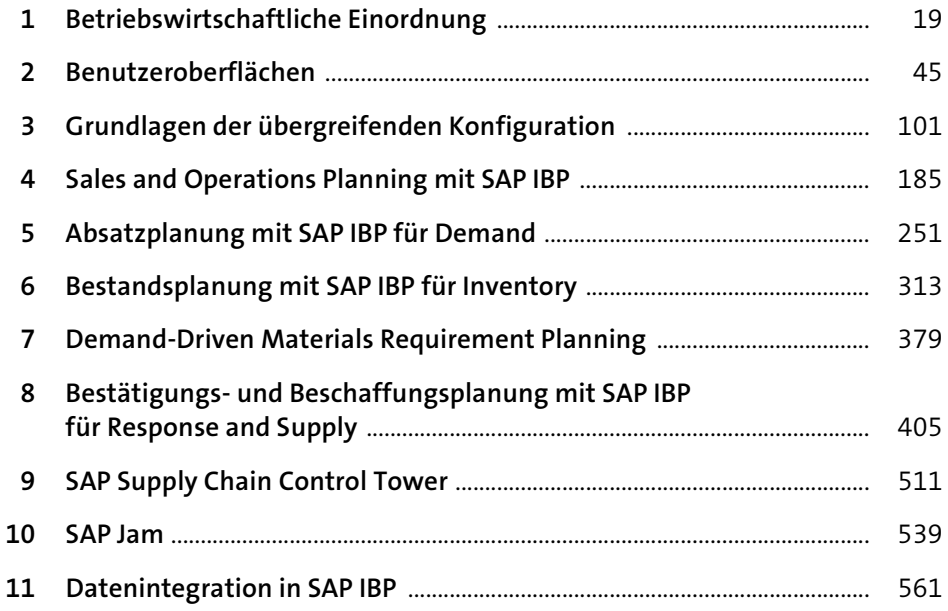

# **Inhalt**

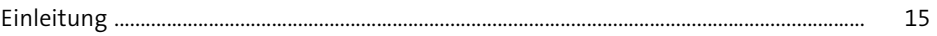

## **1 Betriebswirtschaftliche Einordnung** 19

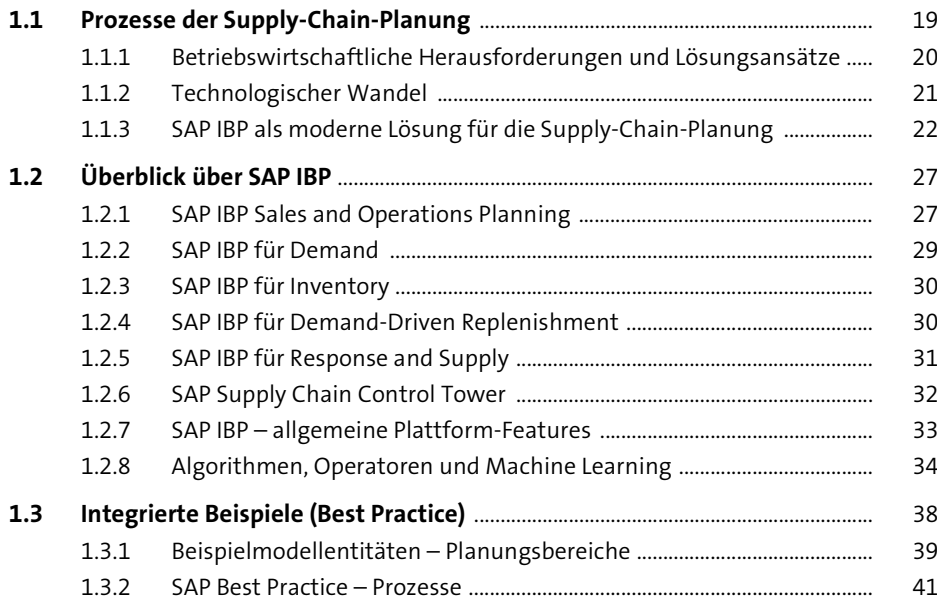

## **2 Benutzeroberflächen** <sup>45</sup>

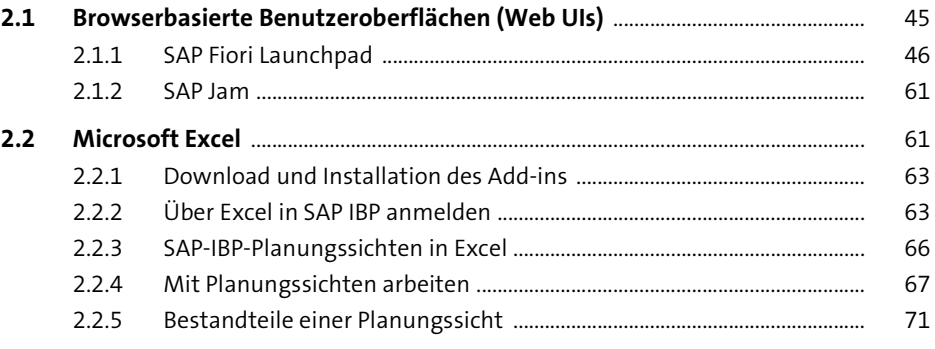

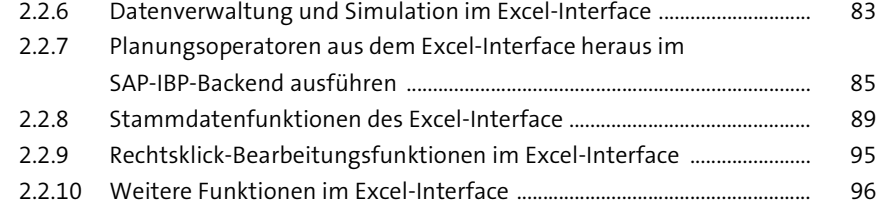

#### **3** Grundlagen der übergreifenden Konfiguration 101

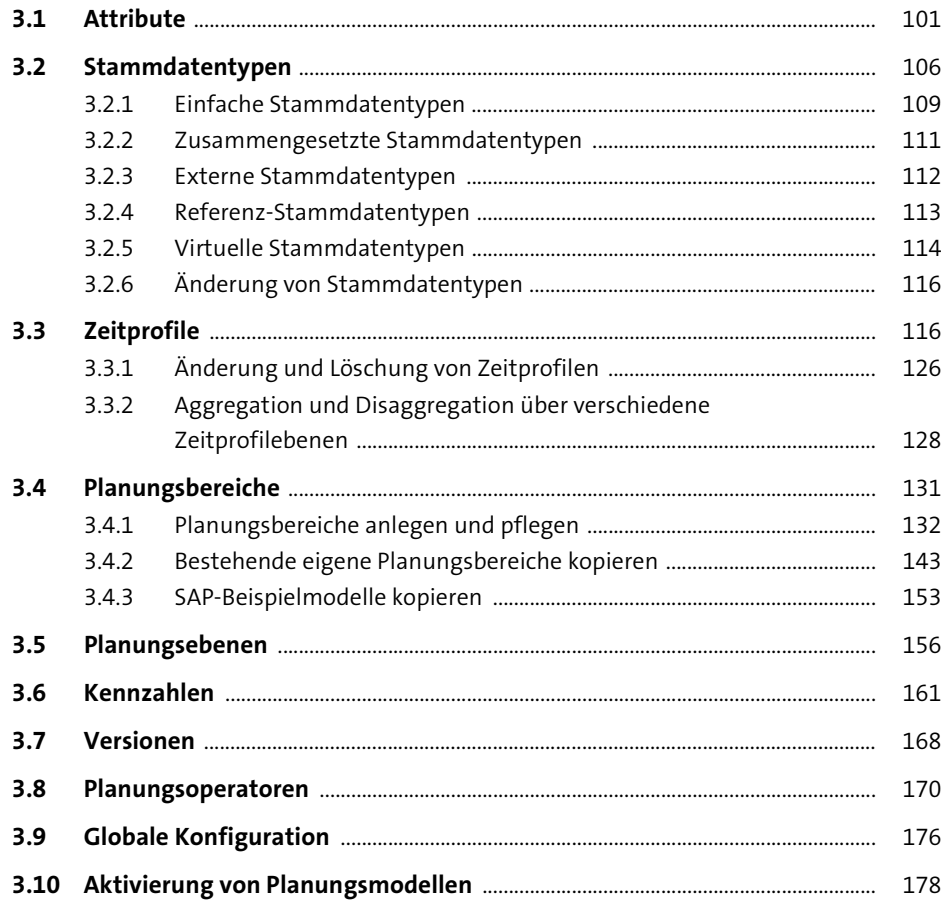

### **4 Sales and Operations Planning mit SAP IBP** 185

#### **4.1 Überblick und Ziele** ............................................................................................................. 185 **4.2 Funktionen von SAP IBP für Sales and Operations** ............................................... 189

- 4.2.1 Komplettes und skalierbares Modell ............................................................. 190 4.2.2 Intuitive UIs – Excel und Analysen ................................................................. 191
- 4.2.3 Szenarioplanung ................................................................................................... 194
- 4.2.4 Kollaboration ......................................................................................................... 197
- 4.2.5 Prozessmanagement .......................................................................................... 199
- 4.2.6 Funktionen und Planungsoperatoren ........................................................... 202

### **4.3 Der S&OP-Prozess mit SAP IBP** ...................................................................................... 205

- 4.3.1 Produkt-Review mit SAP IBP ............................................................................. 205 4.3.2 Demand Review .................................................................................................... 207 4.3.3 Supply Review mit SAP IBP ................................................................................ 211
- 4.3.4 Pre-S&OP Review mit SAP IBP .......................................................................... 222

# 4.3.5 (Executive) S&OP Review mit SAP IBP ........................................................... 223

#### **4.4 Konfiguration und Einstellungen in SAP IBP für Sales and Operations** ...... 224 4.4.1 Stammdatentypen und Attribute ................................................................... 226 4.4.2 Planungsebenen und Zeitprofil ....................................................................... 230 4.4.3 Kennzahlen ............................................................................................................. 233

- 4.4.4 Absatzplanung Prognoseverfahren ............................................................ 239 4.4.5 Treiberbasierte Planung ..................................................................................... 239
- 4.4.6 Beschaffungsplanung zeitreihenbasierte Planungsalgorithmen .... 243

#### **5 Absatzplanung mit SAP IBP für Demand** <sup>251</sup>

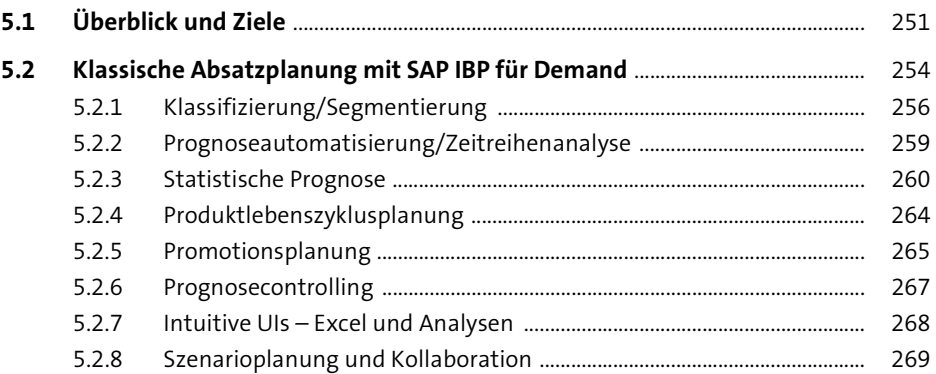

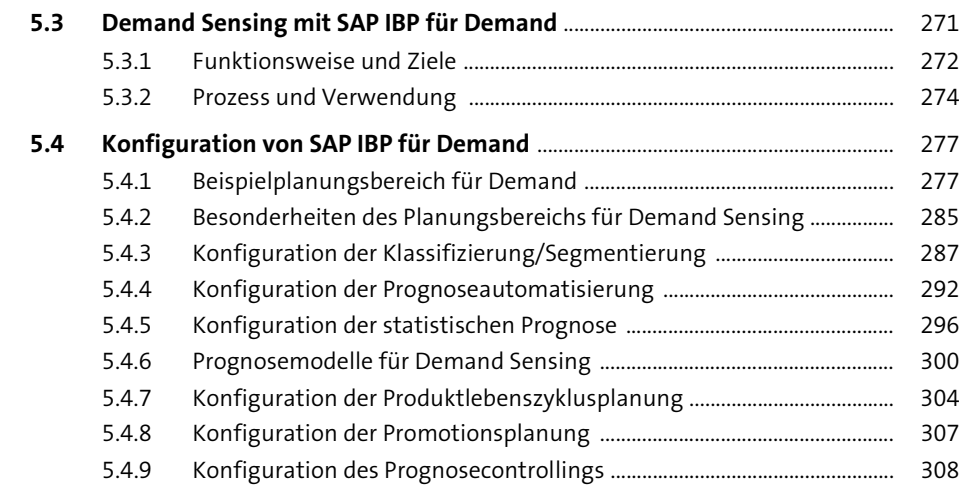

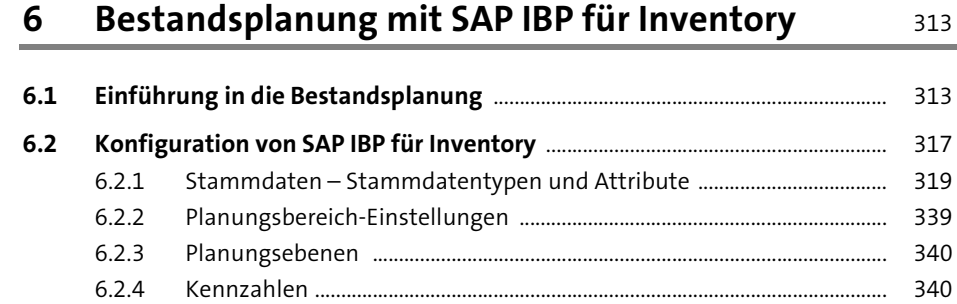

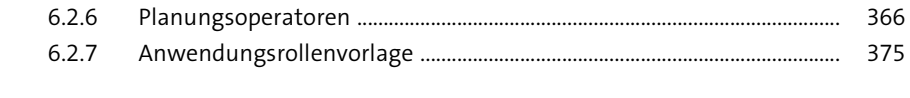

## **7 Demand-Driven Materials**

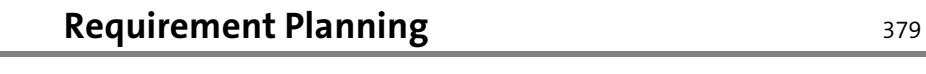

6.2.5 Globale Konfigurationsparameter ................................................................. 360

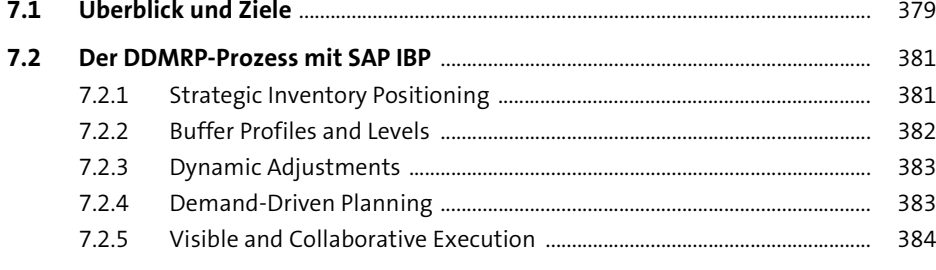

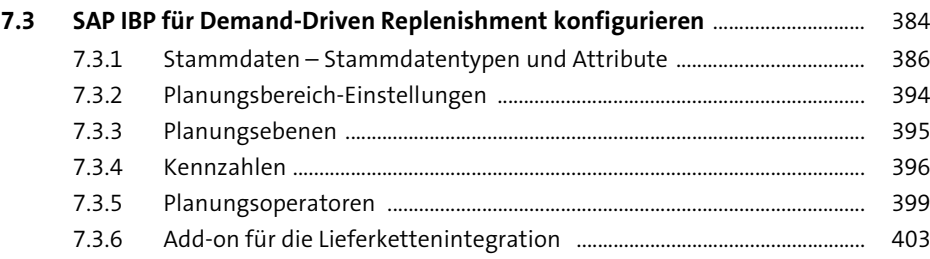

## **8 Bestätigungs- und Beschaffungsplanung mit SAP IBP für Response and Supply** 405

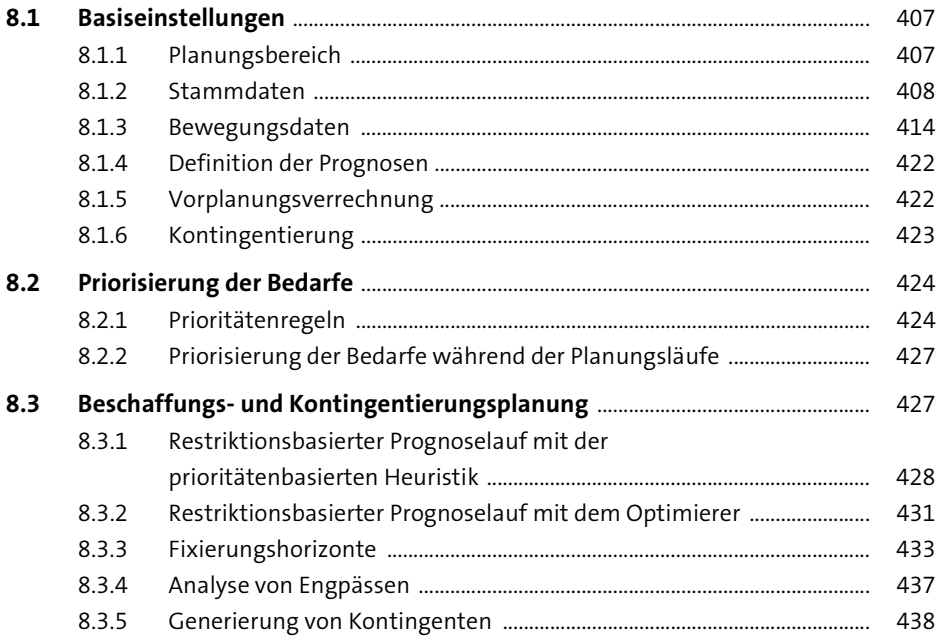

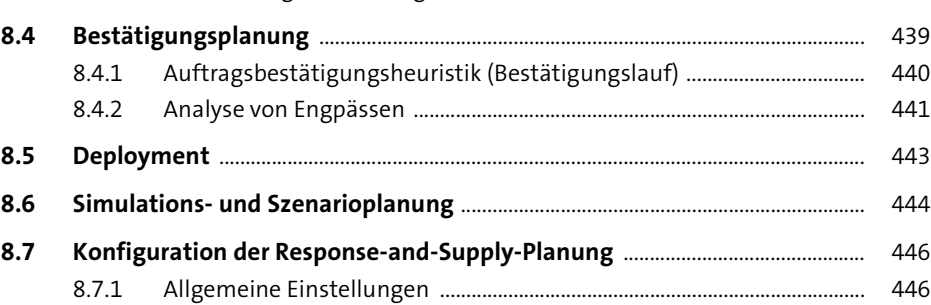

8.7.2 Stamm- und Bewegungsdaten ........................................................................ 461 8.7.3 Priorisierung der Bedarfe ................................................................................... 477

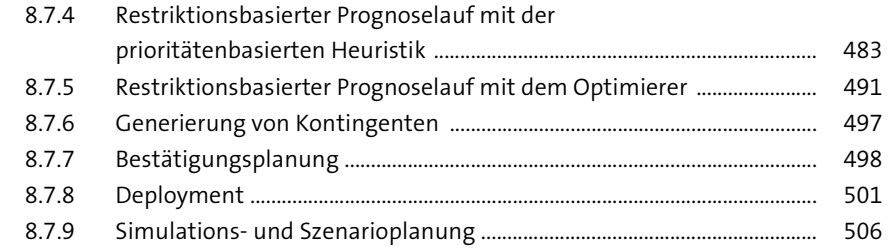

#### **SAP Supply Chain Control Tower** 9

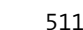

539

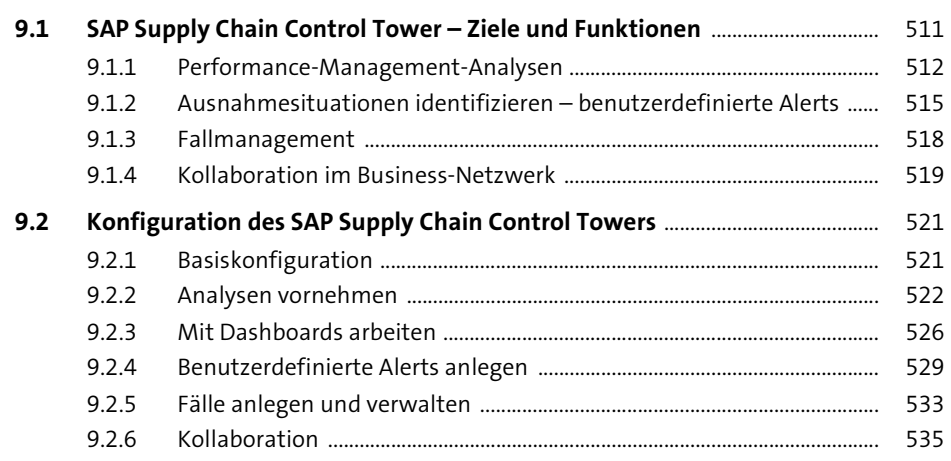

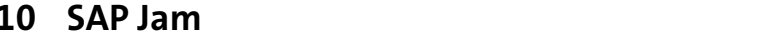

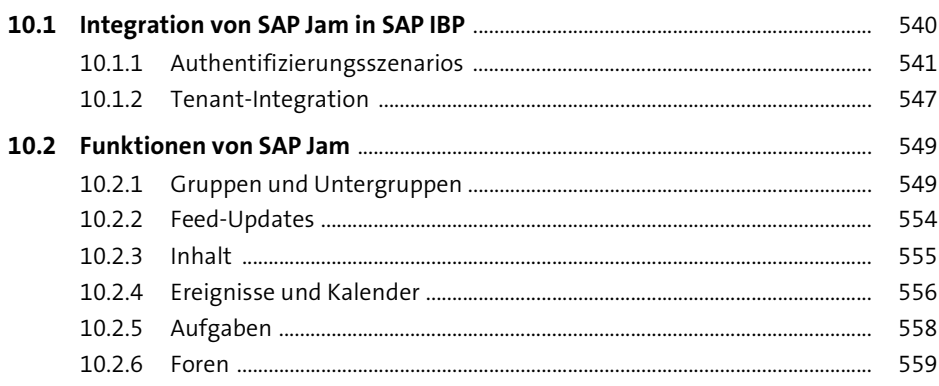

561

## 11 Datenintegration in SAP IBP

#### 562

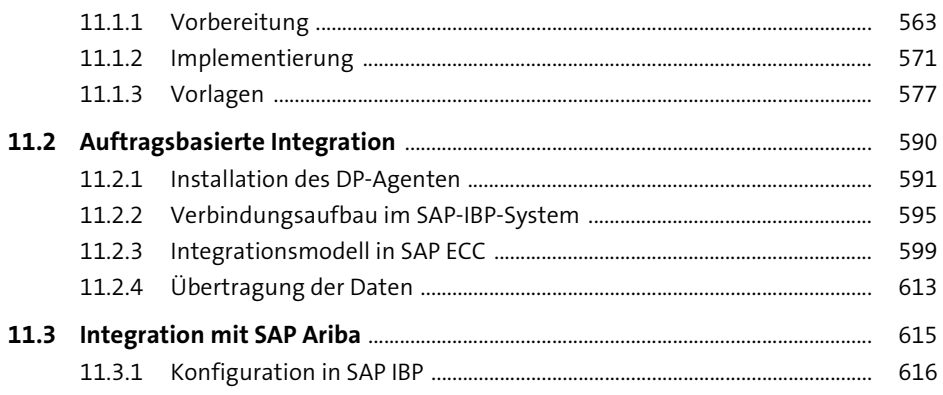

11.3.2 Konfiguration der Lieferantenbeziehungen in SAP Ariba ........................ 617

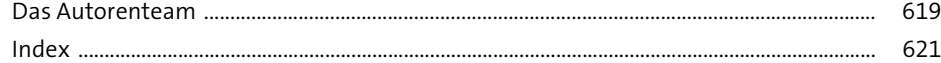